## Risk Illustrations - Results Screen

Last Modified on 13/02/2024 3:35 pm GMT

The Results screen shows the forecasted return based on the criteria entered and the overall suitability of the illustration plan to meet the objective.

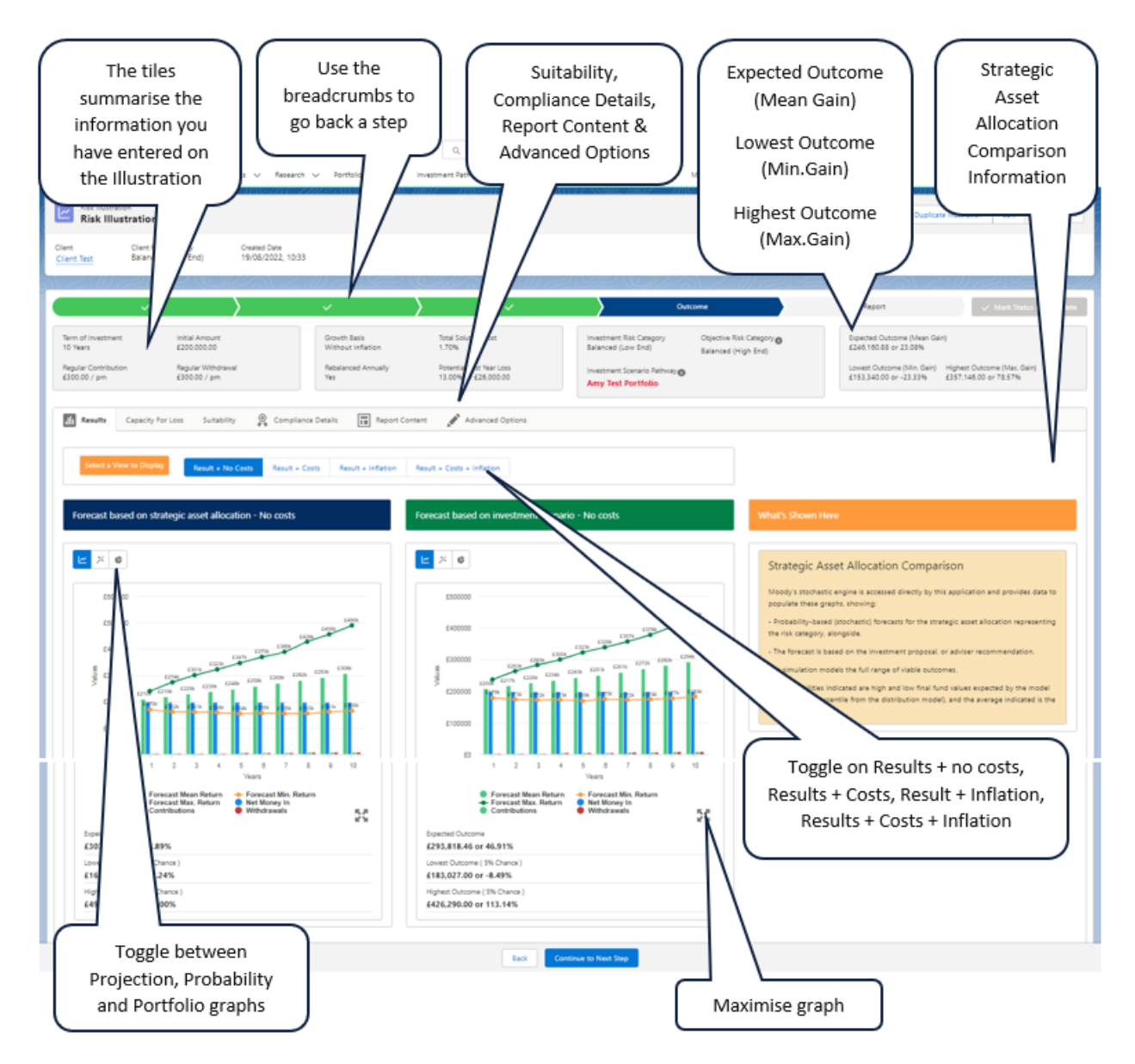

For further information on the Results screen, see the following articles:

[Illustrations](http://kb.synaptic.co.uk/help/illustrations-outcome-edit) - Edit Outcome

[Illustrations](http://kb.synaptic.co.uk/help/illustrations-outcome-efficient-frontier) - Outcome - Efficient Frontier